# **OVN Project Update**

Russell Bryant (@russellbryant)
Kyle Mestery (@mestery)
Justin Pettit (@Justin\_D\_Pettit)
Ben Pfaff (@Ben\_Pfaff)

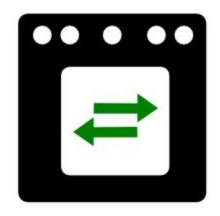

#### The Case for Network Virtualization

- Network provisioning needs to be self-service.
- Virtual network needs to be abstracted from physical.
- Virtual network needs same features as physical.

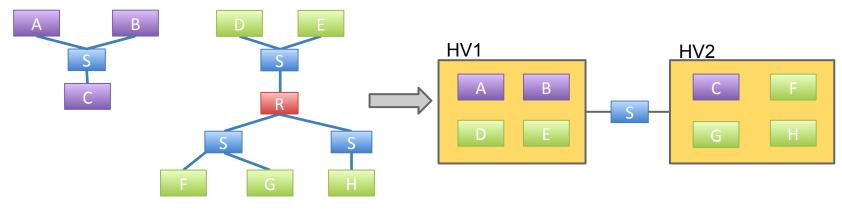

Legacy Physical Network

Cloud Physical Network

#### Why Start OVN?

- Virtual networking for OVS, done from scratch using experience built up in the OVS project
- Natural evolution of the project--OVS had only provided the components to build a distributed switch
- Cloud management systems agnostic

### Why Should OpenStack Care?

- Neutron's primary job is to provide a cloud networking API abstraction
- OVN is a scope increase of OVS to implement many of the things Neutron needs
- If OVN succeeds in its mission, it reduces development burden on Neutron for OVS integration significantly

#### What is OVN?

- Open source L2/L3 network virtualization for Open vSwitch (OVS):
  - ✓ Logical switches
  - ✓ L2/L3/L4 ACLs (Security Groups)
  - ✓ Logical routers
  - ✓ Multiple tunnel overlays (Geneve, STT, and VXLAN)
  - ✓ TOR-based and software-based logical-physical gateways
- Works on same platforms as OVS:
  - ✓ Linux (KVM and Xen)
  - ✓ Containers (Docker)
  - ✓ DPDK
  - Hyper-V
- Integration with:
  - ✓ OpenStack Neutron
  - Other CMSes

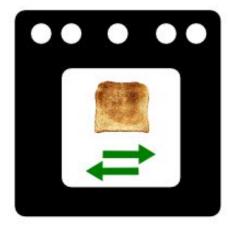

The "Toaster Oven" Release

#### The Particulars

- Developed by the same community as Open vSwitch
- Vendor-neutral
- Design and implementation all occur in public
- Developed under the Apache license

#### Goals

- Production-quality
- Straightforward design
- Scale to 1000s of hypervisors (each with many VMs/containers)
- Improved performance and stability over existing OpenStack OVS plugin

#### **How is OVN Different?**

#### **OVN Architecture**

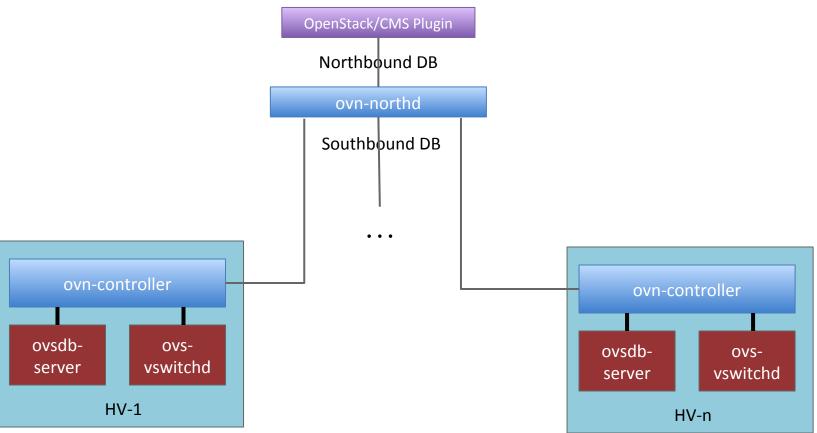

#### **Architecture**

- Configuration coordinated through databases
- Logical flows, don't worry about physical topology
- Local controller converts logical flow state into physical flow state
- Desired state clearly separated from run-time state
- Based on the architecture we wanted based on seeing a number of others using OVS

#### **Neutron Plugin**

- Speaks OVSDB to configure OVN via its Northbound database
- Goal: only run neutron API server, no agents
- No RabbitMQ, except for notifications (for Ceilometer, or a custom listener)

## Security Groups (The Existing Way)

- Required extra linux bridge and veth pair per VM
- Uses iptables

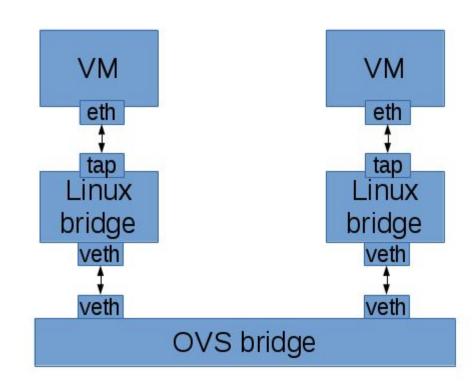

## **Security Groups (OVN ACLs)**

- Uses kernel conntrack module directly from OVS
- Design benefits
  - No complicated pipeline
  - Faster\* -- Fewerhops and veth ports

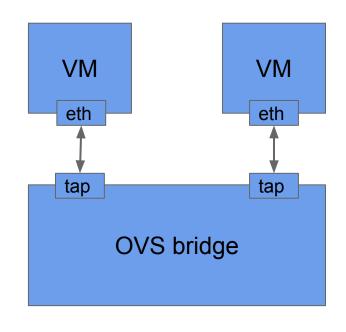

<sup>\*</sup> http://blog.russellbryant.net/2015/10/22/openstack-security-groups-using-ovn-acls/

## L3 (The Existing Way)

- Agent based
- Used the Linux IP stack and iptables
  - Forwarding
  - NAT
- Overlapping IP address support using namespaces

## **Current L3 Diagram**

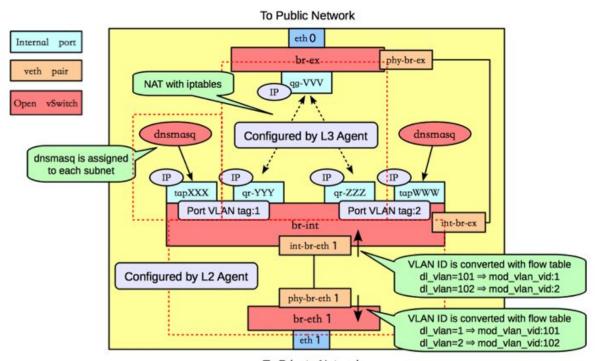

To Private Network

### **OVN L3 Design**

- Native support for IPv4 and IPv6
- Distributed
- ARP/ND suppression
- Flow caching improves performance
  - Without OVN: multiple per-packet routing layers
  - With OVN: cache sets dest mac, decrements TTL
- No use of Neutron L3 agent

## **Gateways**

- Based on "vtep" OVSDB schema included with OVS
  - Hardware: Arista, Brocade, Cumulus, Dell, HP, Juniper, Lenovo
  - OVN integration demo in the Brocade booth
  - Software: Implement "vtep" schema in software, via DPDK
    - Will become a reference for building OVS DPDK applications
- Later: move beyond the capabilities of the "vtep" schema to support fail-over, scale-out, and more stateful services.

## **Physical Workload Integration**

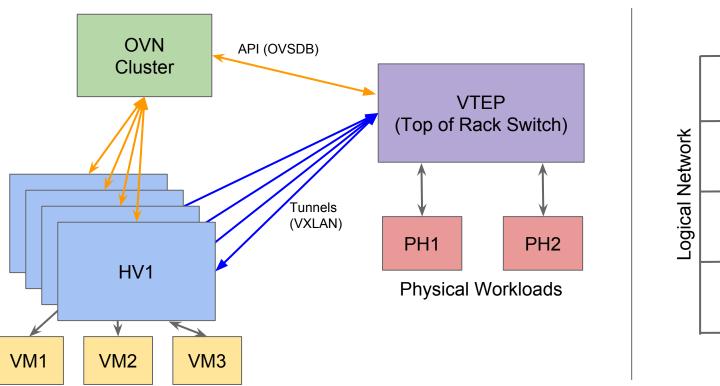

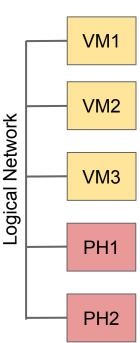

#### Rolling Upgrades

- OVSDB schema is versioned
- Changes to schema will be carefully managed to be backwards compatible
- Allows rolling upgrades
  - Update databases first
  - Roll through upgrades to ovn-controller
- Same strategy OVS itself has been using

## **Status**

#### **Neutron Integration Status**

- Neutron plugin supports
  - L2 networks
  - Provider Networks
  - Security Groups
  - binding:profile for containers in VMs without another overlay
  - binding:profile for connecting vtep gateways to Neutron networks
- Uses Neutron L3 agent by default today, OVN L3 integration in progress
- Will use OVN DHCP instead of DHCP agent when ready
- New Neutron APIs of interest
  - VLAN-aware VMs (more generally, parent/child ports)
  - networking-l2gw, networking-sfc

#### **Upcoming Work in OVN**

- NAT for OVS (Patches available)
- Native DHCP support (Patches available)
- Service Function Chaining (In progress)
- Basic load balancing (required for Kubernetes)

#### Resources

- Architecture described in detail in ovn-architecture (5)
- Available in the "master" branch of the main OVS repo:
  - <u>https://github.com/openvswitch/ovs</u>
  - <a href="http://openvswitch.org/support/dist-docs/">http://openvswitch.org/support/dist-docs/</a>
- Neutron plugin in its own repo:
  - https://git.openstack.org/openstack/networking-ovn.git
- Neutron integration docs, including devstack instructions:
  - <u>http://docs.openstack.org/developer/networking-ovn/</u>

#### How you can help

- Try it! Test it! Write Code!
- Report bugs and try it at scale
- Core OVN is being developed on ovs-dev mailing list:
  - <a href="http://openvswitch.org/pipermail/dev/">http://openvswitch.org/pipermail/dev/</a>
  - #openvswitch on Freenode
- Neutron plugin for OVN is being developed here:
  - <a href="http://git.openstack.org/openstack/networking-ovn.git">http://git.openstack.org/openstack/networking-ovn.git</a>
  - openstack-dev mailing list
  - #openstack-neutron-ovn on Freenode

Watch out during the 9am

Wednesday morning keynote

for an OVN appearance ...

# Thank you!

Russell Bryant (@russellbryant)
Kyle Mestery (@mestery)
Justin Pettit (@Justin\_D\_Pettit)
Ben Pfaff (@Ben Pfaff)